# 6. Übung zur Quantenmechanik II  $(T5)$ (Abgabe 26.11.2007)

## 20. Aufgabe: Homogenes Magnetfeld

Ein Teilchen mit der Masse  $m$  und der Ladung e bewege sich in der  $x_{y}$ -Ebene in einem homogenen Magnetfeld  $\vec{B}$ , das entlang der z-Richtung zeigt.

a) Zeigen Sie, daß man für das Vektorpotential  $\vec{A}$  eine Eichung wählen kann, in der der Hamilton-Operator gegeben ist durch

$$
H = \frac{1}{2m} \Big[ p_x^2 + p_y^2 + \frac{e}{c} B(yp_x - xp_y) + \frac{e^2}{4c^2} B^2(x^2 + y^2) \Big] . \tag{1}
$$

Wie hängt dieser Operator mit dem Hamilton-Operator zusammen, der in der Vorlesung diskutiert wurde?

b) Betrachten Sie nun den folgenden Operator:

$$
b = \sqrt{\frac{c}{2eB\hbar}} \left( \frac{e}{2c} Bx + ip_x + \frac{e}{2c} iBy - p_y \right) . \tag{2}
$$

Berechnen Sie  $bb^{\dagger}$ ,  $b^{\dagger}b$  sowie  $[b, b^{\dagger}]$ . Wie sind b und  $b^{\dagger}$  zu interpretieren? Wie lauten demzufolge die Eigenwerte des Hamilton-Operators (1)?

### 21. Aufgabe: Aharonov-Bohm Effekt

In der Vorlesung wurde der Aharonov-Bohm Effekt besprochen. Die (idealisierte) Versuchsanordnung sieht wie folgt aus:

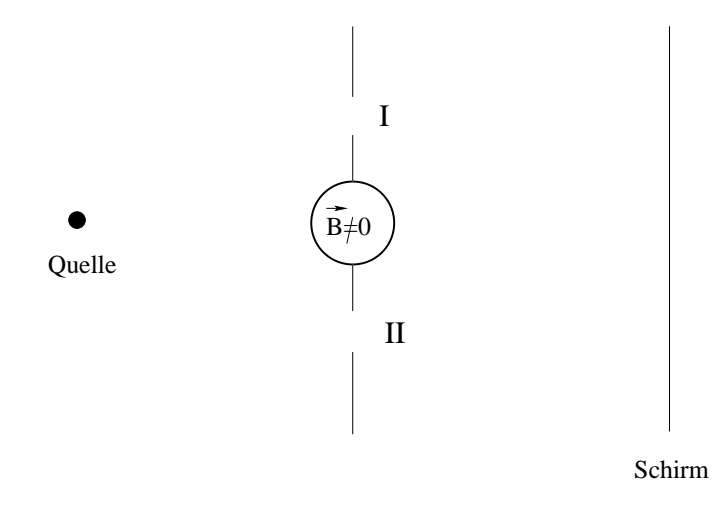

Das Magnetfeld  $\vec{B}$  sei nur innerhalb der skizzierten Spule ungleich Null (und dort von konstanter Stärke) und zeige in z-Richtung (d.h. aus der Zeichenebene heraus).

a) Die Spule habe den Radius  $r_0$ . Bestimmen Sie ein Vektorpotential  $\vec{A}^{\,\prime}$  für das gegebene Magnetfeld. (Hinweis: Rechnen Sie in Zylinderkoordinaten  $(z, \varphi, r)$ , deren z-Achse entlang der Mittellinie der Spule verläuft. Außerdem können Sie eine Eichung wählen, in der  $A_z = 0 = A_r$  gilt.)

b) Ausserhalb der Spule stellt das in Teil a) gefundene Vektorpotential  $\vec{A}^{\prime}$ lediglich eine reine Eichtransformation dar. Seien  $\Psi_{I,0}(\vec{r})$  und  $\Psi_{II,0}(\vec{r})$  die stationären Wellenfunktionen der von der Quelle ausgesandten Teilchen zur Energie E, wenn nur der Schlitz I bzw. nur der Schlitz II offen ist und  $\vec{B}=0$  gilt (also auch innerhalb der Spule, so daß man  $\vec{A}=0$  wählen kann). Die entsprechenden Wellenfunktionen bei endlichem Magnetfeld  $\Psi_{I,B}(\vec{r})$  und  $\Psi_{ILB}(\vec{r})$  gehen aus diesen durch eine Eichtransformation hervor, d.h.

$$
\Psi_{I/II,B}(\vec{r}) = \exp\left(\frac{ie}{\hbar c} \int_{\vec{a}}^{\vec{r}} \vec{A}' d\vec{l}\right) \Psi_{I/II,0}(\vec{r}) ,\qquad (3)
$$

wobei  $\vec{a}$  die Position der Quelle ist und das Linienintegral entlang eines beliebigen Weges von  $\vec{a}$  nach  $\vec{r}$  verläuft (beachte, daß das Linienintegral in dem einfach zusammenhängenden Gebiet, das vorliegt, wenn nur einer der Schlitze geöffnet ist, vom Weg unabhängig ist). Sind nun beide Schlitze offen, so gilt für die Gesamtwellenfunktion  $\Psi_G(\vec{r})$  auf der rechten Seite der Trennwand  $\Psi_G(\vec{r}) = \Psi_{I,B}(\vec{r}) + \Psi_{II,B}(\vec{r})$ . Betrachten Sie nun einen Punkt  $\vec{r}_S$  auf dem Schirm. Zeigen Sie, daß sich an diesem Punkt das Amplitudenbetragsquadrat  $|\Psi_G(\vec{r}_S)|^2$  schreiben lässt als

$$
|\Psi_G(\vec{r}_S)|^2 = |\Psi_{I,0}(\vec{r}_S)|^2 + |\Psi_{II,0}(\vec{r}_S)|^2 + 2|\Psi_{I,0}(\vec{r}_S)||\Psi_{II,0}(\vec{r}_S)|\cos(2\pi\phi/\phi_0 - \varphi_0),
$$
\n(4)

wobei  $\phi_0 = hc/e$  ein magnetisches Flußquantum ist,  $\phi$  der magnetische Fluß durch die Spule und  $\varphi_0$  durch  $\Psi^*_{I,0}(\vec{r}_S)\Psi_{II,0}(\vec{r}_S)$  =  $|\Psi_{I,0}(\vec{r}_S)\Psi_{II,0}(\vec{r}_S)| \exp(-i\varphi_0)$  festgelegt ist. Skizzieren Sie  $|\Psi_G(\vec{r}_S)|^2$ als Funktion des Flusses.

### 22. Aufgabe: Drehgruppe

Neben den Eichtransformationen des Elektromagnetismus, die durch die Multiplikation mit dem (vom Ort abhängigen)  $U(1)$ -Element  $e^{i\frac{e}{\hbar c}\chi(\vec{r})}$  auf die Wellenfunktion  $\psi$  eines Teilchens der Ladung e wirken, wirken auch andere Transformationsgruppen (wie Drehungen und Translationen) auf  $\psi$ mittels (in der Regel ortsunabhängiger) unitärer Transformationen. Im Fall der Drehgruppe geschieht dies durch

$$
U = \exp\left(i\sum_{n=1}^{3} \alpha_n J_n/\hbar\right) , \qquad (5)
$$

wobei  $J_n$  Drehimpulsoperatoren (in x-, y- und z-Richtung) sind und als die Generatoren der Drehung bezeichnet werden (die  $\alpha_n$  sind Konstanten, die die Drehwinkel um die  $x$ -,  $y$ - und  $z$ -Achse angeben). Zur Vereinfachung der Schreibweise arbeitet man häufig mit resklalierten Operatoren  $I_n = J_n/\hbar$ . Sie erfüllen die Kommutator-Algebra

$$
[I_m, I_n] = i\epsilon_{mnk}I_k \t{,} \t(6)
$$

wobei  $\epsilon_{mnk}$  das total antisymmetrische Levi-Civita Symbol ist. Diese Algebra reicht bereits aus, um die möglichen simultanen Eigenwerte der Drehoperatoren  $I_3$  und  $I^2 = I_1^2 + I_2^2 + I_3^2$  zu bestimmen. Dazu definiert man ähnlich zum harmonischen Oszillator die Auf- und Absteigeoperatoren  $I_+ = I_1 + iI_2$  und  $I_- = I_1 - iI_2$ .

**a**) Berechnen Sie  $[I^2, I_n]$  (für  $n = 1, 2, 3$ ),  $[I_+, I_-]$  und  $[I_{\pm}, I_3]$ . Nur zwei der vier Operatoren  $I^2, I_3, I_+, I_-$  vertauschen also miteinander. Man kann daher z.B.  $I^2$  und  $I_3$  als vollständigen Satz von Operatoren wählen, deren Eigenwerte die Drehimpulseigenzustände eindeutig bestimmen.

b) Betrachten Sie nun (orthonormierte) Eigenzustände von  $I^2$  und  $I_3$  mit Eigenwerten  $\lambda$  und m, d.h.  $I^2|\lambda,m\rangle = \lambda|\lambda,m\rangle$  und  $I_3|\lambda,m\rangle = m|\lambda,m\rangle$ . Benutzen Sie das Ergebnis aus a), um

$$
I_{\pm}|\lambda, m\rangle = C_{\pm}(\lambda, m)|\lambda, m \pm 1\rangle \tag{7}
$$

zu zeigen und bestimmen Sie die Konstanten  $C_{\pm}(\lambda,m)$  mit Hilfe von  $(I_+)^{\dagger} = I_-$  und  $(I_-)^{\dagger} = I_+$ . (Hinweis: Drücken Sie  $I^2$  durch  $I_+$  und  $I_$ aus.)

c) Zeigen Sie  $\lambda - m^2 > 0$ , d.h. die Werte für m sind für gegebenes  $\lambda$ beschränkt.

d) Sei nun j der größte Wert für m, d.h.  $I_+|\lambda, j\rangle = 0$ . Gemäß (7) ist dies nur möglich, wenn der entsprechende Koeffizient  $C_+$  verschwindet. Zeigen Sie, daß dies  $\lambda = j(j + 1)$  impliziert. Analog sei nun j' der kleinste Wert, d.h.  $I_{-}|\lambda, j'\rangle = 0$ . Zeigen Sie  $\lambda = j'(j'-1)$ . Folgern Sie hieraus  $j' = -j$ .

e) Begründen Sie, daß dies bedeutet, daß  $j$  nur ganz- oder halbzahlige Werte annehmen kann.

Die Eigenzustände zu den ganzzahligen Werten von  $j$  sind in der Ortsdarstellung durch die Kugelflächenfunktionen gegeben. Die Eigenzustände zu den halbzahligen Werten spielen bei der Beschreibung des Spins eine wichtige Rolle. Da nach Teil d)  $\lambda$  eindeutig durch j bestimmt ist, wird ublicherweise die Notation  $|j, m\rangle$  anstelle von  $|\lambda, m\rangle$  für die Drehimpulseigenzustände benutzt.

#### 23. Aufgabe: Paulimatrizen

In Aufgabe 22 wurden die möglichen simultanen Eigenwerte der Drehimpulsoperatoren J <sup>2</sup> und J<sup>3</sup> bestimmt. Dabei zeigte sich, daß es zu jedem  $J^2$ -Eigenwert  $\hbar^2 j(j + 1)$  genau  $(2j + 1)$  viele Eigenzustände (zu verschiedenen  $J_3$ -Eigenwerten) gibt. Diese Eigenzustände spannen einen  $(2j + 1)$ -dimensionalen Hilbertraum auf, den man auch als einen Darstellungsraum des Drehimpulses bezeichnet. Auf diesem Hilbertraum kann man eine Darstellung der Drehimpulsoperatoren durch  $(2j + 1)$ -dimensionale Matrizen verwenden.

Betrachten Sie nun den Spezialfall  $j = 1/2$ . Der Darstellungsraum (der für die Beschreibung von Teilchen mit Spin 1/2 relevant ist) ist 2-dimensional. Für die zugehörigen  $|i,m\rangle$ -Eigenzustände

$$
|1/2,1/2\rangle = \begin{pmatrix} 1\\0 \end{pmatrix} , |1/2,-1/2\rangle = \begin{pmatrix} 0\\1 \end{pmatrix}
$$
 (8)

führt man häufig die Bezeichnungen  $|1/2, 1/2\rangle = |\uparrow\rangle$  und  $|1/2, -1/2\rangle = |\downarrow\rangle$ ein.

a) Benutzen Sie Ihre Ergebnisse aus Aufgabe 22, um eine Matrixdarstellung der Operatoren  $J^2, J_1, J_2$  und  $J_3$  auf diesem 2-dimensionalen Raum zu finden.

b) Im Fall von  $j = 1/2$  benutzt man auch häufig S (für Spin) anstatt J. Die Matrizen  $\sigma_n \equiv \frac{2}{\hbar} S_n$  werden als *Paulimatrizen* bezeichnet. Verifizieren Sie die Kommutatorrelation  $[\sigma_m, \sigma_n] = 2i \epsilon_{mnk} \sigma_k$ .